## **NT631**

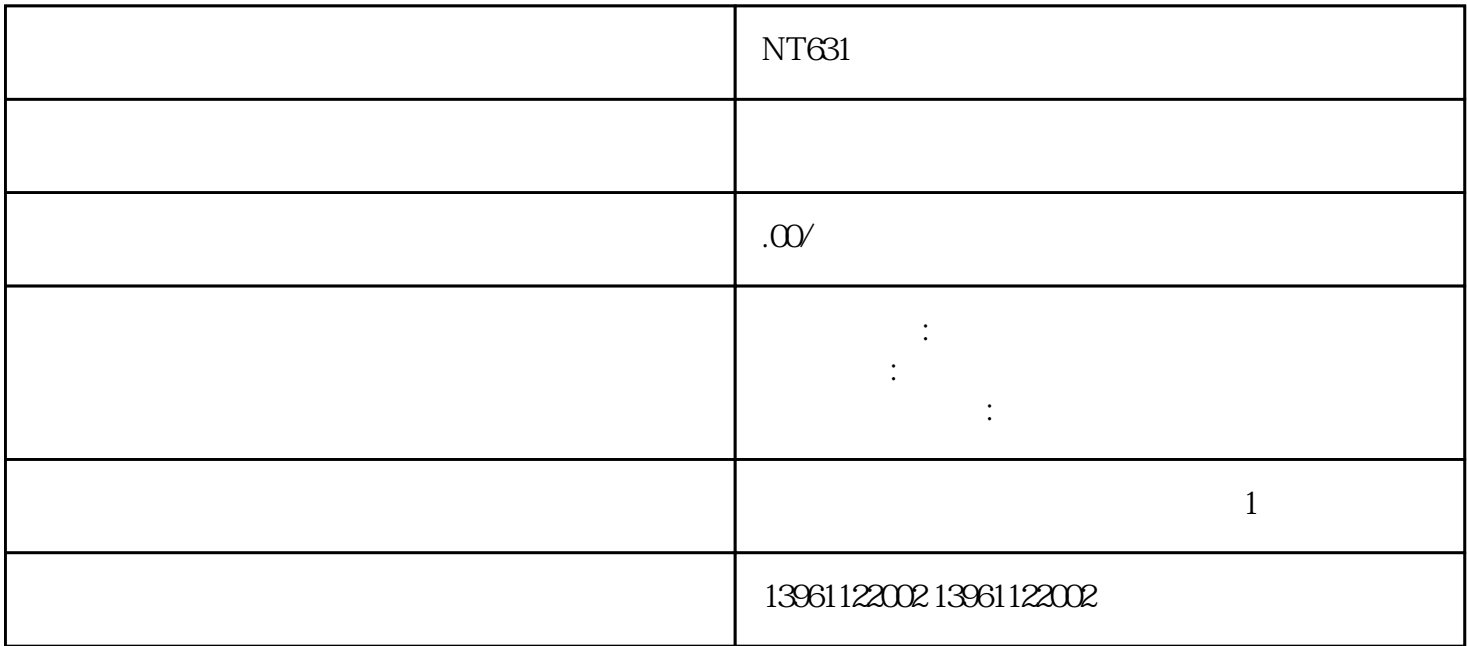

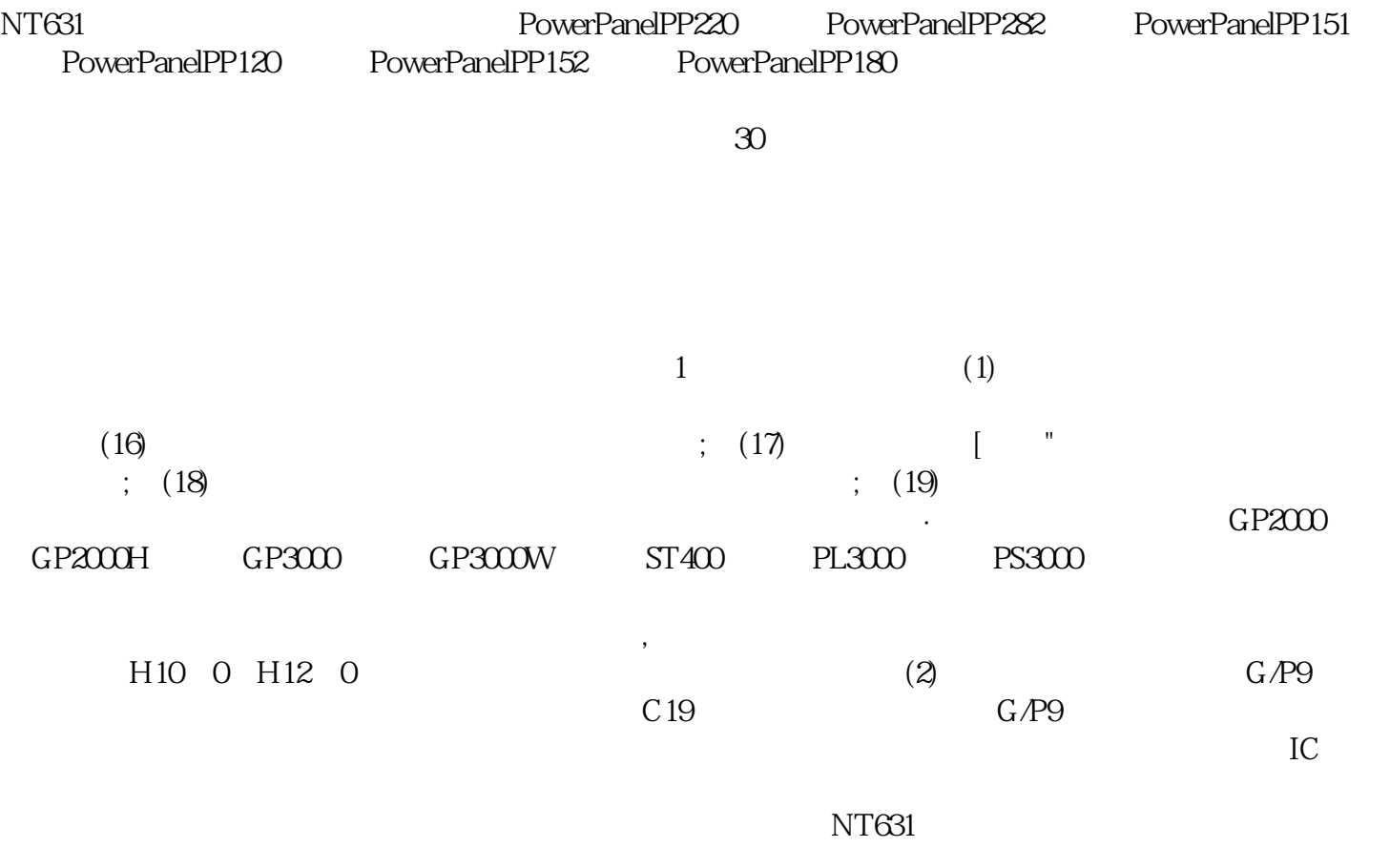

 $1$  $2<sub>l</sub>$  $3\,$ 

 $4$ 

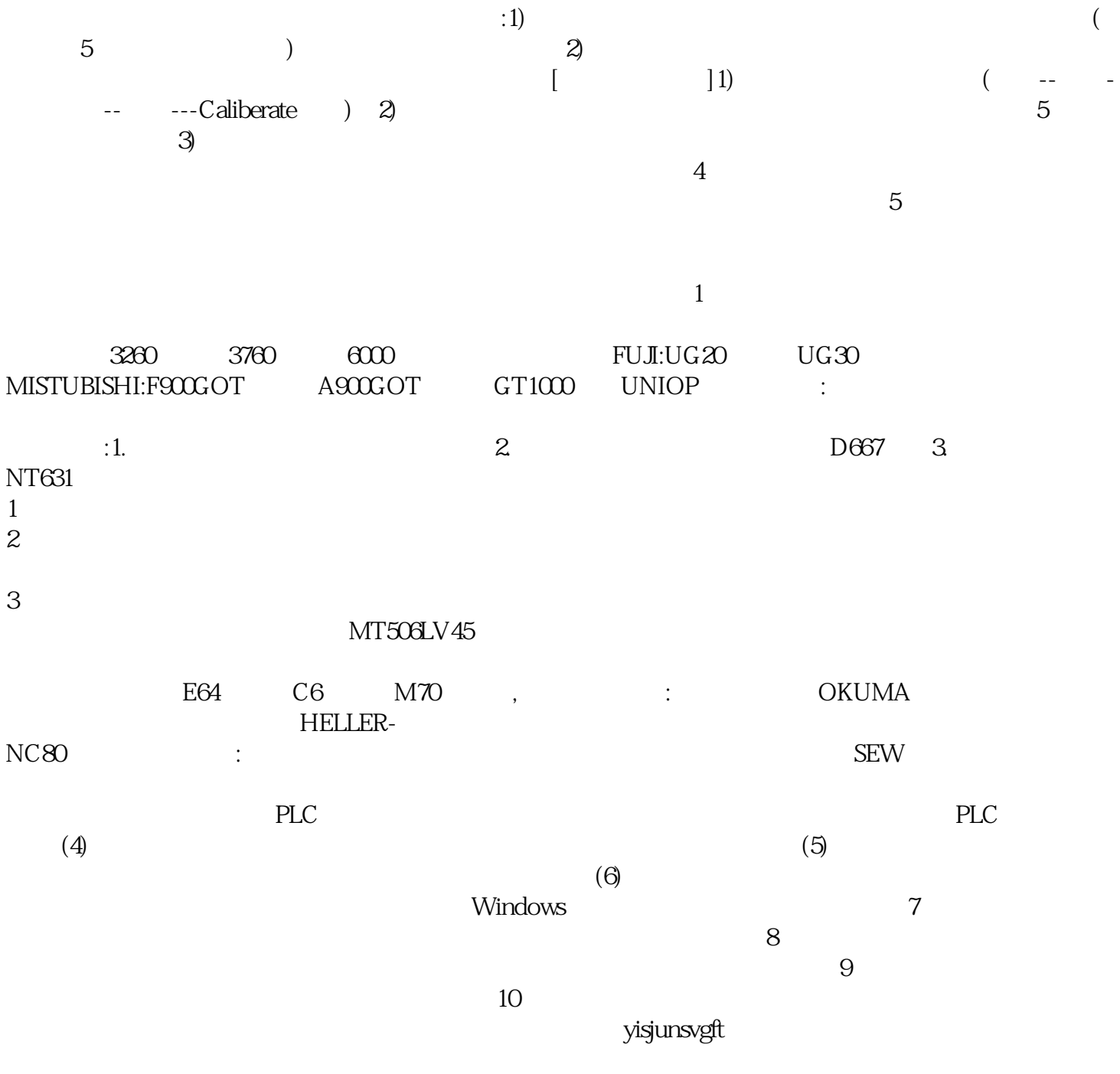